# **FLASH (40h)**

**EL CURSO OFRECE:** Conocimientos para aprender de forma cómoda, rápida y sencilla a utilizar el programa Flash. El curso parte desde 0, no se requieren conocimientos previos.

**COMO APRENDEMOS:** Con los temas multimedia (video tutoriales), escuchamos y vemos en pantalla las explicaciones del profesor, de esta forma aprendemos a utilizar el programa Flash de forma cómoda y sencilla.

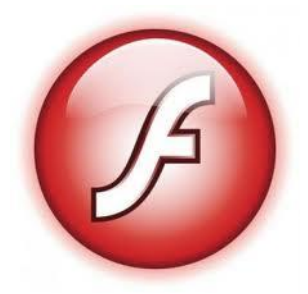

## **CONTENIDO DEL CURSO**

#### **TEMAS MULTIMEDIA**

- 1. Interface CS3
- 2. Configuración de documento
- 3. Grupo de herramientas I
- 4. Grupo de herramientas II
- 5. Grupo de herramientas III
- 6. Interpolaciones de movimientos
- 7. Creación de símbolos I
- 8. Creación de símbolos II
- 9. Creación de símbolos III
- 10. Capas guía
- 11. Galería de componentes
- 12. Galería de acciones
- 13. Publicación
- 14. Configuración FTP
- 15. Efectos especiales

#### Ejercicios + Soluciones

*TEST AUTOEVALUACION FINAL*

### **TUTORIALES**

- 1. Introducción a Flash CS3
- 2. Introducción a Flash CS3 II
- 3. Trabajar con Flash CS3
- 4. Gestión de texto I
- 5. Gestión de texto II
- 6. Selección, colocación, y edición de objetos en Flash
- 7. Edición de curvas y objetos
- 8. Tratamiento de colores
- 9. Las capas
- 10. Importación de elementos
- 11. Fotogramas
- 12. La animación de fotogramas
- 13. La animación por interpolación de forma
- 14. Símbolos y bibliotecas I
- 15. Símbolos y bibliotecas II